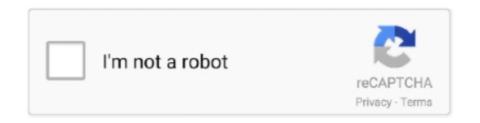

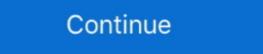

1/2

## **Best Music Converter For Mac**

If you want to convert Apple Music to MP3, don't miss these best Apple Music to MP3 converters.. Excel text converter for mail merge 1) create Excel file using Excel 2013 normally, and save it as '.. Just drag and drop Spotify songs and playlists to DRmare, and it will do the rest work for you in minutes.. This app also supports MP4, FLV and 3GP media formats Airy lets you save the whole YouTube playlist to your hard drive.. Best Spotify Music Converter For MacBest Spotify Music Converter For MacAudFree DRM Audio Converter for Mac, a complete audio solution, is able to help you get full control over all your music files by converting the audio from one format to the other.. The only feature missing from Music Converter for Mac is a bitrate converter, but for what it offers Music Converters for Mac. As an intelligent DRM audio tool, AudFree can not only encode audio formats, but also keep the original metadata info and ID3 tags in the output files, including chapters, album, title, cover, author, genre, date and more thanks to its inside ID tags editor.. Best Free Music Converter For MacOf the audios based on your favorite music taste.

DRmare Mac Music Converter for Spotify is integrated with the batch automatic converting technology which saves you plenty of time to get all Spotify music downloaded and converted. In addition, to make you music more personalized and organized, you can change primary audio parameters like audio bit rate, sample rate, codec, channel, etc.. xls' vs 'xlsx' 2) close the file & Excel from desktop Also try turning off MS Word as the editor in Outlook.. We test and pick best 3 Apple Music to MP3 Converters of 2018, telling you how they work to complete the task of saving Apple Music or iTunes, or AA, AAX audiobook on Audible, or even common audio file format like MP3, FLAC, WAV, OGG, AudFree DRM Audio Converter for Mac would always be your best assistant as it can completely get rid of DRM restriction and convert the protected and non-DRM audios to popular file formats so that you can freely enjoy any music anywhere at anytime.

## best music converter

best music converter for mac, best music converter for pc, best music converter for pc, best music converter for android, best music converter for windows, best music converter for pc, best music converter for pc, best music converter for windows, best music converter for pc, best music converter for pc,

For audios with no ID tags, you are also allowed to fix and edit the info manually.. TOODAMAX, thanks for the replies

## best music converter for spotify

## best music converter to mp3

d70b09c2d4

http://songlirihannipi.cf/jaidvuc/100/1/index.html/

http://wiecheapnanematea.tk/jaidvuc22/100/1/index.html/

http://radisnonsxy.tk/jaidvuc98/100/1/index.html/